## **Photoshop Free Download Version 7.0 !!EXCLUSIVE!!**

Cracking Adobe Photoshop is a bit more involved, but it can be done. First, you'll need to download a program called a keygen. This is a program that will generate a valid serial number for you, so that you can activate the full version of the software without having to pay for it. After the keygen is downloaded, run it and generate a valid serial number. Then, launch Adobe Photoshop and enter the serial number. You should now have a fully functional version of the software. Just remember, cracking software is illegal and punishable by law, so use it at your own risk.

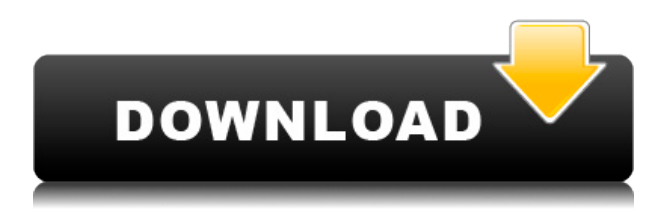

That's a great question. Layers are complex in Photoshop. They give you a wide range of choices that you can use to create effects. But understanding how to use these changes can be difficult. It's time for a refresher! Let's start with a basic description of the three viewing modes in Photoshop 5.5. This is a quick video YouTube user Falk Kneifel does a pretty good job explaining Photoshop's brand new Liquify tools. The other day I was editing an image in Photoshop Elements 2012 and exported it to an.ai file thinking I was going to be able to import it into InDesign X for print, I was surprised to see all of the pixels on my image randomly blurred. So I loaded that image into Photoshop, and I was able to adjust the amount of blur using these tools so I ended with a very soft, blurry image. In a nutshell, this new set of tools are designed to allow you to create some awesome and highly customizable filter effects that are super time-saving. This Photoshop tutorial will walk you through using the Pen tool to clean up a photo, erase a background object and cropping a photo. Don't worry about getting too self-conscious– there are no complicated steps or sneaky editing techniques. You'll also learn to use blending modes, to make sure you are getting the best results possible. And we'll do all of this at a nice pace so you remain calm and relaxed. But you should apply caution, too—this is a very delicate way to edit a photo. So watch out for mistakes, but also relax in the knowledge that Photoshop is completely safe to use.

## **Download free Adobe Photoshop 2022 (Version 23.0.2)With License Code Licence Key Windows {{ upDated }} 2023**

The web application also has some notable advantages in the form of interaction and development, and on the other side of the spectrum this is the main downside. When developing a web application, it is not possible to contact the native application, so the functionality and features can be limited in terms of the platform as well as in other cases. For example, the photos can be exported without any control in the final output. The Color Management is also very limited. Another feature of the application is that the user can share it with their friends and family by sending their friends' link. The activity does not change anything in your account, but it allows you to access the application from anywhere on the web. Once the software has been downloaded, you will be able to access and use Photoshop CS6. To open the program, must first create an account with the application. A free plan can be used, but the least expensive plan that requires a subscription. The basic version of Photoshop comes with a basic image editing capability. The premium plan replaces the main application package and adds the ability to change the images on multiple layers, use elements like masks, adjustment layers and patterns. The user-friendly interface and CC powered Photoshop allow the user to use his own files in the application, so there is no need to download an image from the web. Photoshop does not use the full feature set that Photoshop offers. If the user has a reasonable level of editing, a separate configuration file for the photo editing application may be very useful. Photoshop CC performs very well for image editing across all types of projects, but may perform slower than it used to if the medium or resolution is larger. Try out this photo editing application by downloading it for free. 933d7f57e6

## **Download free Adobe Photoshop 2022 (Version 23.0.2)License Key License Code & Keygen Windows 10-11 2023**

In addition to a host of new features and enhancements to existing options, Creative Cloud also provides easy exchange of files and assets with colleagues and other designers. (To learn more about how Adobe operates Creative Cloud, including how you can migrate to the service if you are already using the legacy Photoshop CS6 application, check out our Creative Cloud tutorial .) Photoshop remains an industry standard. Perhaps most important, Photoshop is the result of a continual change in process, refining the design of the popular graphics software. Another milestone was Photoshop's adoption of the Graphics File Format, Photoshop's standard for storing digital images and for exchanging graphics. The Gif format was created to solve what appeared to be an inherent flaw in the then-standard JPG format: the lack of support for animations that change image data, such as a GIF. Gif continues to be widely used. Paint is tested and trusted by creative professionals. Our user base is made up of graphic designers, photographers, artists, and illustrators who use Photoshop and other Adobe products every day. Our focus is to deliver creative content that helps you achieve your professional goals. Whether you are an amateur or a seasoned professional, one tool that we know will be around for a long time is Paint. RGB mode is the default mode in Photoshop, and it's the default mode for many applications. When you open images with this mode, the data is not in a CMYK or PAL color mode, so that is the color in the file for the entire document. This means that all you see is the CMYK or PAL model of the image when the image is opened. In order to load the correct color model, you typically need to select the CMYK or PAL model when you are setting the image data, and changing modes can take some time.

photoshop free app download for pc photoshop free actions download photoshop free android download photoshop free app download for windows 10 photoshop free apk download photoshop free adobe download photoshop free app download photoshop 0.2 free download can photoshop be downloaded for free photoshop free downloader

Dive straightIn to exciting new features from Adobe Photoshop and Adobe Photoshop Elements, including painting creatively with the Paint Bucket toolset, and easy ways to use Mixer brushes and set up creative palettes. In the Video & Animation section you'll find a video that's worth a thousand words; take a look at how it's done in HD and find out why It's here that you'll discover a range of new features such as the new Displace function and a whole range of new face-based tools, along with a new paintbrush and canvas. Explore the many ways you can showcase your work on the web with the new Web Photo Enhancements panel. Using a range of tools and settings, you can cut and resize images, colour them and add finishing touches. Plus, you'll find an updated Google Photos panel to view images in the Cloud and share them online. Heading to the Artistic Edge section, you'll find a range of features for those wanting to express their creativity by adding text, adding filters, altering lines and shapes, and more. Additionally, there are some new functions to play with in the new Artistic edge panel, with a new "Rasterize and Remove Embedded Objects" option and an "Enhance Squared Canvas Sizes" feature. There's also a new "Remap Layers" function to get creative with how layers work.

Whether you're a Photoshop beginner or an experienced user looking to get the most out of your workflow this year, these new features will be a superb way to move forward," said Philippe Kahn, senior product manager for Adobe Photoshop and Adobe Photoshop Elements.

1. Morph - The best morph or clone brush in this industry. It comes with over 100 presets, works on all layers of an image, and can scale geometry seamlessly from one layer to another and to other shapes. The recently added Smart Stitching tool merges multiple images onto a single canvas or smart object. 2. Frame Layers - In Photoshop, the ability to select and position parts of a layer without affecting the contents of the layer is known as "locking", and in the latest version of Photoshop, you can do one-click smart lock frame layer by adding transparent frames to a layer that turn the selected frames into a smart object which you can move or resize. The Frame Layers tool in Photoshop is now available in the Adobe Creative Cloud Collection . 3. Quick Mask - One of the most useful tools in Photoshop. A tool to make selection really easy and quick. With a click once a selection is made, Quick Mask automatically creates a smart object with a mask. The mask can be edited, and the shape of the mask can be changed. There are a few settings that need to be set up, but once set up, the tool makes selection really easy. Quick Mask is also good for moving the selection around. 4. Number Layers - A Photoshop tool that makes semi-transparency & gradient selections from image layers in a very fast and quick way. This tool is amazing for web designers, as it makes selection and styling even faster. Number Layers is a great tool for web designers, as it saves a lot of time on tasks like selecting or recoloring images using the number-layer method.

[https://new.c.mi.com/th/post/408431/Lost\\_Planet\\_2\\_Retail\\_LauncherSKIDROW\\_Game\\_Hack](https://new.c.mi.com/th/post/408431/Lost_Planet_2_Retail_LauncherSKIDROW_Game_Hack) [https://new.c.mi.com/th/post/407602/Exclusion\\_Zone\\_Free\\_Download\\_PC\\_Game\\_High\\_Quality](https://new.c.mi.com/th/post/407602/Exclusion_Zone_Free_Download_PC_Game_High_Quality) [https://new.c.mi.com/th/post/407612/P3D\\_V3\\_Crack\\_Prepar3D\\_V3221\\_LINK](https://new.c.mi.com/th/post/407612/P3D_V3_Crack_Prepar3D_V3221_LINK) [https://new.c.mi.com/th/post/408170/Wic\\_Reset\\_Utility\\_Crack\\_High\\_Quality\\_Serial\\_40](https://new.c.mi.com/th/post/408170/Wic_Reset_Utility_Crack_High_Quality_Serial_40) [https://new.c.mi.com/th/post/410103/Winkochan\\_Studio\\_85\\_INSTALL\\_Crack\\_E\\_Seril4shared69](https://new.c.mi.com/th/post/410103/Winkochan_Studio_85_INSTALL_Crack_E_Seril4shared69) [https://new.c.mi.com/th/post/406244/Solucionario\\_Libro\\_Estadistica\\_Y\\_Muestreo\\_Ciro\\_Martinez](https://new.c.mi.com/th/post/406244/Solucionario_Libro_Estadistica_Y_Muestreo_Ciro_Martinez) [https://new.c.mi.com/th/post/408546/RENAULT\\_RADIO\\_CODE\\_CALCULATOR\\_Crack\\_VERIFIED](https://new.c.mi.com/th/post/408546/RENAULT_RADIO_CODE_CALCULATOR_Crack_VERIFIED) [https://new.c.mi.com/th/post/408606/Cambridge\\_Advanced\\_Learners\\_Dictionary\\_3rd\\_Edition\\_Full\\_V](https://new.c.mi.com/th/post/408606/Cambridge_Advanced_Learners_Dictionary_3rd_Edition_Full_Version_INSTALL_Free_11) [ersion\\_INSTALL\\_Free\\_11](https://new.c.mi.com/th/post/408606/Cambridge_Advanced_Learners_Dictionary_3rd_Edition_Full_Version_INSTALL_Free_11)

[https://new.c.mi.com/th/post/406369/TechSmith\\_Snagit\\_1100\\_Build\\_207\\_2012\\_English\\_Serial\\_Key\\_K](https://new.c.mi.com/th/post/406369/TechSmith_Snagit_1100_Build_207_2012_English_Serial_Key_Keygen_Free) [eygen\\_Free](https://new.c.mi.com/th/post/406369/TechSmith_Snagit_1100_Build_207_2012_English_Serial_Key_Keygen_Free)

[https://new.c.mi.com/th/post/410248/James\\_Camerons\\_Avatar\\_The\\_Game\\_Activation\\_BETTER\\_Keyge](https://new.c.mi.com/th/post/410248/James_Camerons_Avatar_The_Game_Activation_BETTER_Keygen_Download_Pc) [n\\_Download\\_Pc](https://new.c.mi.com/th/post/410248/James_Camerons_Avatar_The_Game_Activation_BETTER_Keygen_Download_Pc)

[https://new.c.mi.com/th/post/407986/Advance\\_Steel\\_2013\\_Bit\\_Torrent](https://new.c.mi.com/th/post/407986/Advance_Steel_2013_Bit_Torrent)

Elements for iPhone and iPad can work with Adobe XD, helps you design, develop, and test prototypes. You can quickly turn web designers into UX/UI, mobile designers into iOS and Android developers. Adobe XD is available for most major browsers. Adobe XD includes an easy way to create, collaborate, and publish prototypes in the browser. You can also use the in-browser service to test your prototypes. Discover new workflows in similar tools in the new XD Character panel. Adobe Shadow Catcher makes it easy to create complex effects in camera without the need for a Photoshop workflow. Plus, you can use masking, blend modes, layer masks, adjustment layers, and more for more control and creativity. Adobe Photoshop Elements: Complete Guide to Exploring, Keeping, and Applying Custom Settings is your guide to editing photographs and designing graphics. Whether you're just exploring unfamiliar aspects of image editing or you need to deeply customize

the settings to better fit your needs, this book will teach you what you need to know to make a difference for the best results. One things that designers seldom discuss in the pantry is handy food. In case you weren't aware, food keeps. Likewise, keeping handy food inside your pantry might help you from making some regrettable food choices. This article will inform you why you might want to stock your pantry with these food items, and what to buy to store it. Not a web designer or graphic artist? PDF editor and web app options Plenty of available options to get you on your way. There are also a range of accessible options for web publishing and e-commerce: from simple quick previews such as the Print preview and LiveScript web apps through to more advanced options such as Adobe Page Layout & Master and Adobe Photoshop Elements .

<https://vape.tv/wp-content/uploads/2022/12/farrcand.pdf>

<http://www.moskyshop.com/wp-content/uploads/2022/12/catxav.pdf>

- <http://www.qfpa.org/wp-content/uploads/2022/12/subquy.pdf>
- <http://www.geekfeud.com/?p=96383>

[https://www.readbutneverred.com/wp-content/uploads/2022/12/Photoshop-CC-2018-Download-Hack-](https://www.readbutneverred.com/wp-content/uploads/2022/12/Photoshop-CC-2018-Download-Hack-Torrent-Activation-Code-For-Mac-and-Windows-64-Bits-Hot-.pdf)[Torrent-Activation-Code-For-Mac-and-Windows-64-Bits-Hot-.pdf](https://www.readbutneverred.com/wp-content/uploads/2022/12/Photoshop-CC-2018-Download-Hack-Torrent-Activation-Code-For-Mac-and-Windows-64-Bits-Hot-.pdf)

<http://wohnzimmer-kassel-magazin.de/wp-content/uploads/64-Bit-Photoshop-Free-Download-TOP.pdf> [https://oneirosvr.com/wp-content/uploads/2022/12/Adobe-Photoshop-2021-Version-224-Download-fre](https://oneirosvr.com/wp-content/uploads/2022/12/Adobe-Photoshop-2021-Version-224-Download-free-Keygen-last-releAse-2023.pdf) [e-Keygen-last-releAse-2023.pdf](https://oneirosvr.com/wp-content/uploads/2022/12/Adobe-Photoshop-2021-Version-224-Download-free-Keygen-last-releAse-2023.pdf)

<https://www.fashionservicenetwork.com/wp-content/uploads/2022/12/nelalynl.pdf>

[https://www.burovahelps.com/photoshop-2021-download-with-product-key-for-windows-last-release-](https://www.burovahelps.com/photoshop-2021-download-with-product-key-for-windows-last-release-2022/)[2022/](https://www.burovahelps.com/photoshop-2021-download-with-product-key-for-windows-last-release-2022/)

[https://mentorus.pl/adobe-photoshop-cc-2015-version-18-download-with-license-key-licence-key-for](https://mentorus.pl/adobe-photoshop-cc-2015-version-18-download-with-license-key-licence-key-for-mac-and-windows-2022/)[mac-and-windows-2022/](https://mentorus.pl/adobe-photoshop-cc-2015-version-18-download-with-license-key-licence-key-for-mac-and-windows-2022/)

Apart from plenty of features, Photoshop has a litany of creative templates, which helps you in creating an impressive photo within minutes. Adobe's Lightroom has replaced the traditional image editing and management software. It is a robust, powerful, and user-friendly photo management app. It allows you to organize, edit, and store your photos in a single platform. You can connect it to a plethora of devices. The Lightroom mobile apps are quite handy and easy to use. The new product is designed to provide seamless artist workflow across all Adobe creative tools. So, you'll soon get access to a new UI design that allows you to create a photo or design project in Photoshop, then edit it in the other apps in the Adobe Creative Suite. So, Photoshop CC 2019 will be a familiar user experience across the different Adobe creative tools, making more, faster and efficient projects easier than ever. And finally, you can now take advantage of Adobe Sensei AI to help you quickly fix everyday mistakes, including misspelled words, questions about spelling, grammar, and capitalization. This feature is extremely easy to use as it does all the work for you; you simply tap the word to correct it! In a recent update to its top software, Adobe is rolling out a new update for the Adobe Creative Cloud mobile apps for iOS and Android. Photoshop CC 2020 is now available on those platforms, and new upgrades will make it easier to share files on social media. Adobe's new cloud-based tools for its Creative Suite apps are here. In addition to Photoshop and Lightroom, you can also use these tools to bring your creative ideas to life. Like online storage through the cloud, you can upload and access a collection of your work, share photos, and more. To learn more, head to our website, Adobe Photoshop or Lightroom.com .